## UVOZ KORIŠČENJA (STORNA) AVANSOV

Koriščenje avansov, t.im. poračun avansa, uvozimo skupaj z izdanimi računi.

To opcijo vam lahko vklopimo mi.

Razlika med prejšnjim načinom uvoza je ta, da določimo še temeljnico za poračun avansa.

Uvoz začnemo kot običajno, Delo – Uvoz podatkov – Trgovinsko poslovanje, kjer najprej določimo temeljnico za IZDANE RAČUNE.

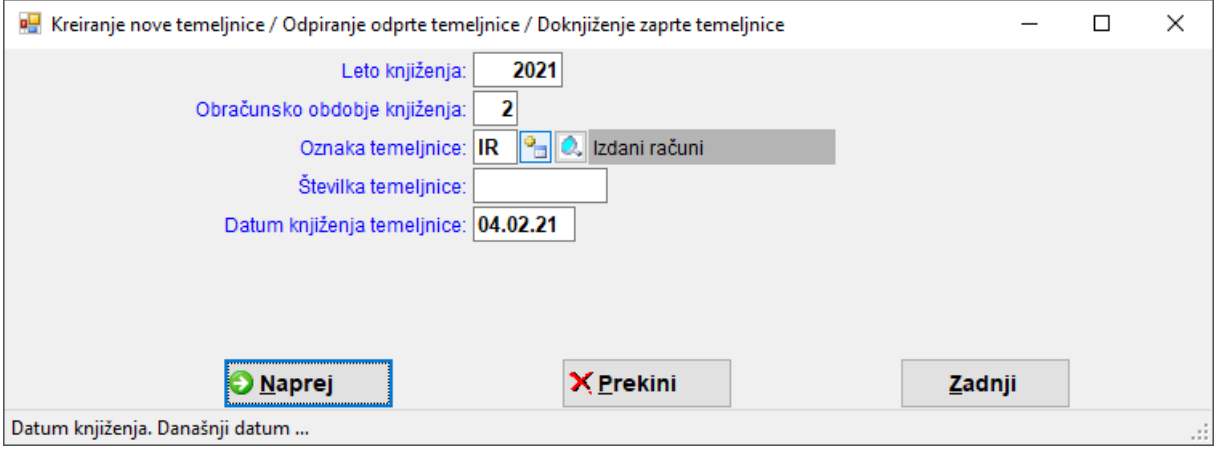

Na naslednjem oknu so spodaj dodana polja za poračun avansov.

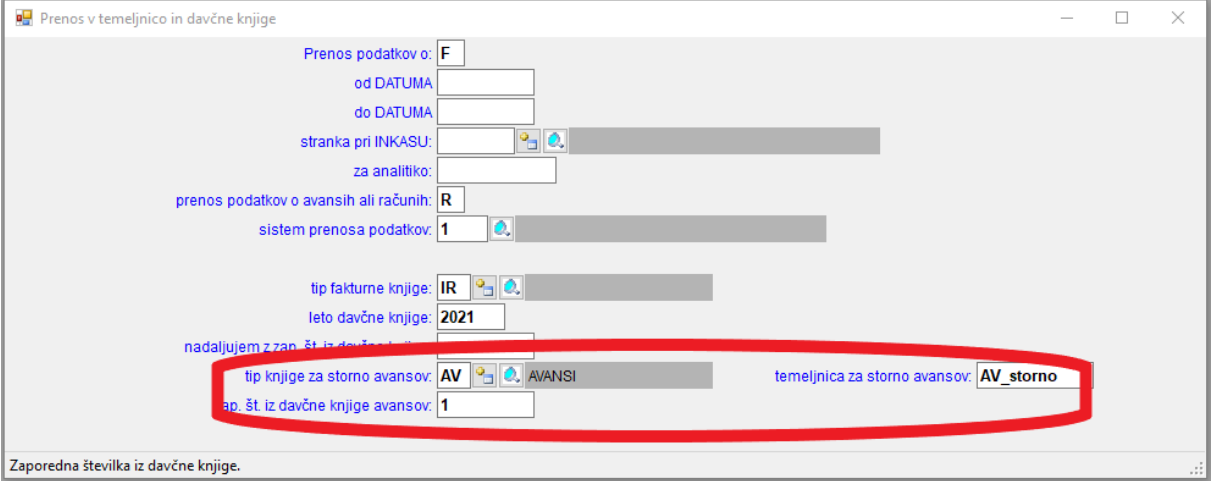

Tip davčne knjige za poračun avansov je lahko poljuben: AA, AV, IA,…

Ime temeljnice za poračun avansov je sestavljeno iz tipa knjige za poračun avansov in poljubne oznake, npr. storno.

**Če temeljnice za storno avansov ne vpišemo, se vknjižbi poknjižita na isto temeljnico kot so izdani računi in sicer za vsakim računom, ki ima koriščen avans.**

Za poračun avansa se vknjiži samo davek in sicer na prehodni konto 195 in na konto za DDV od izdanih računov.

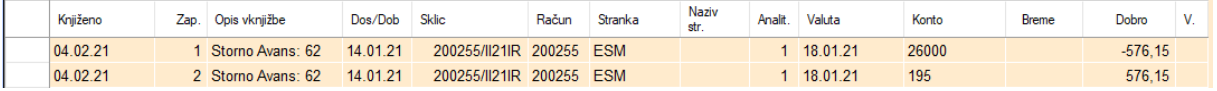

Način knjiženja je določen tako kot je pri ročnem pobiranju iz davčne knjige stornov. Prehodni konto za davek 195 je določen v NASTAVITVAH KONTOV ZA PRENOSE (glej sliko). Konto za davek 26xx pa je določen že v kontnem planu, oznaka za DDV je ZV ali ZN,

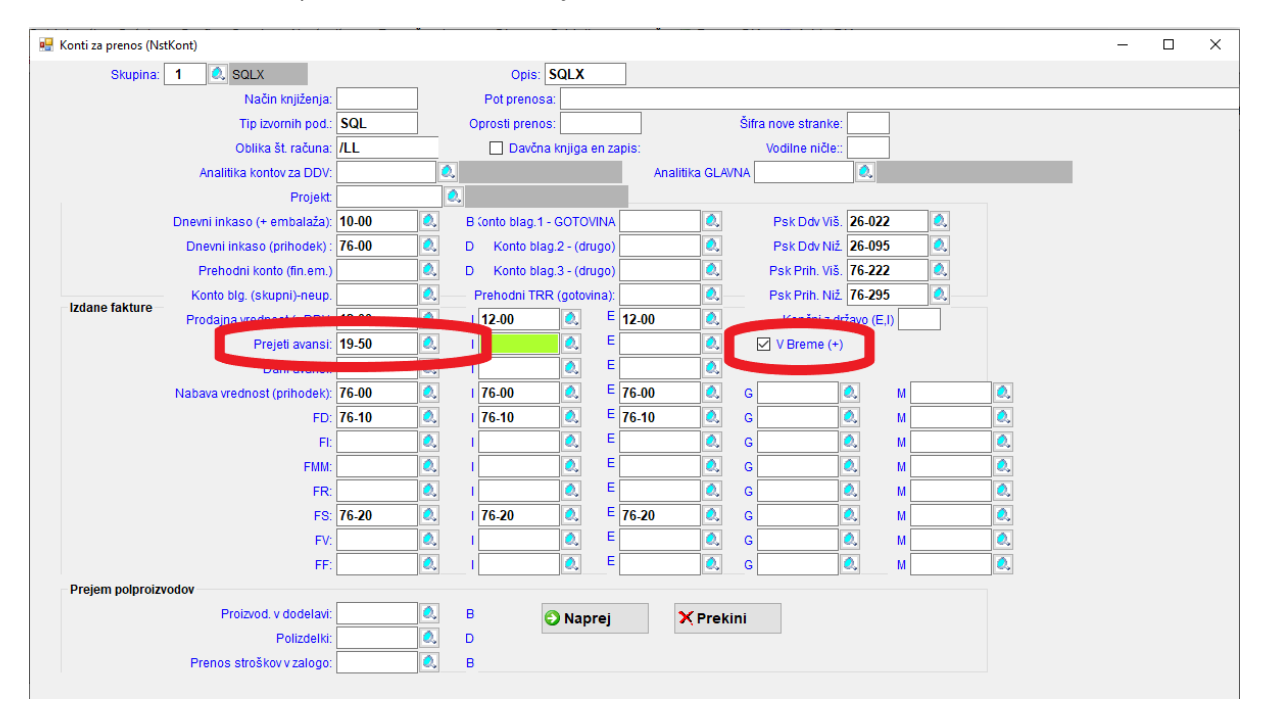

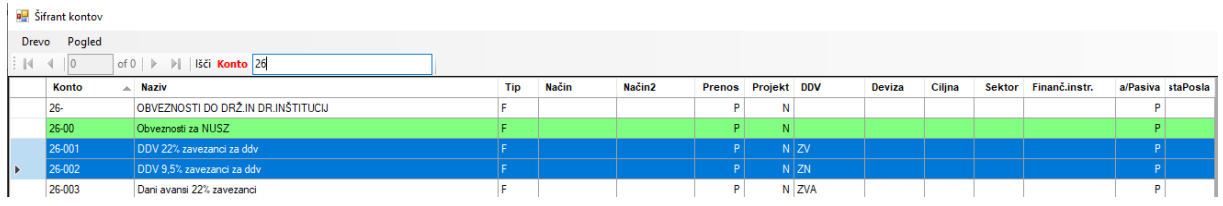

P:\Delo\KNJNET\Dokumentacija\Uvoz koriščenja avansov in računov.docx